## Subject: Debian Posted by [nibble](http://newsgrouponline.com/index.php?t=usrinfo&id=2928) on Sat, 11 Jun 2011 12:32:05 GMT [View Forum Message](http://newsgrouponline.com/index.php?t=rview&th=7899&goto=39331#msg_39331) <> [Reply to Message](http://newsgrouponline.com/index.php?t=post&reply_to=39331)

Dopo una falsa partenza ho deciso di installare una distro Linux.

Ho deciso per la Debian ( http://cdimage.debian.org/debian-cd/6.0.1a/multi-arch/iso-cd /debian-6.0.1a-amd64-i386-netinst.iso) senza interfaccia grafica, cos¬ da potere imparare a gestire il SO da zero senza "aiuti" grafici -- (ho una copia cartacea di "LINUX guida pratica" di M. Stutz che mi farà da badante per ui primi tempi). Per mie esigenze devo installare anche XP Pro sullo stesso PC.

Per cui dovrei:

- 1. Installare XP Pro
- 2. Installare DEBIAN
	- Lascio partizionare in automatico
	- Lascio installare GRUB.

Qui di sulla carta sembra essere una passeggiata. Vi domando: avete consigli di cose da NON fare durante l'installazione? Non c'Â" bisogno di installare null'altro (firewall, AV o software in particolare)?

ciao

Subject: Re: Debian Posted by [Copyleft](http://newsgrouponline.com/index.php?t=usrinfo&id=2582) on Sat, 11 Jun 2011 12:56:47 GMT [View Forum Message](http://newsgrouponline.com/index.php?t=rview&th=7899&goto=39332#msg_39332) <> [Reply to Message](http://newsgrouponline.com/index.php?t=post&reply_to=39332)

>

> Qui di sulla carta sembra essere una passeggiata. Vi domando: avete

- > consigli di cose da NON fare durante l'installazione? Non c'Â" bisogno di
- > installare null'altro (firewall, AV o software in particolare)? ciao

Eccolo... l'ennesimo Niubbo in cerca di gloria! Lascia perdere, fidati..

--

last-kernel-inside

Subject: Re: Debian Posted by [Fuori-Come-Un-Balcone](http://newsgrouponline.com/index.php?t=usrinfo&id=2394) on Sat, 11 Jun 2011 13:39:18 GMT [View Forum Message](http://newsgrouponline.com/index.php?t=rview&th=7899&goto=39334#msg_39334) <> [Reply to Message](http://newsgrouponline.com/index.php?t=post&reply_to=39334)

nibble wrote:

- > Qui di sulla carta sembra essere una passeggiata. Vi domando: avete
- > consigli di cose da NON fare durante l'installazione? Non c'Â" bisogno di
- > installare null'altro (firewall, AV o software in particolare)? ciao

Sinceramente, e te lo dico da debianista, senza nessuna spocchia e con molta umilt $\tilde{A}$ , dato che io stesso sono un eterno niubbo, se  $\tilde{A}$ " la prima volta che hai a che fare con Linux, lascia perdere Debian. All'atto dell'installazione fa domande imbarazzanti. Scaricati Ubuntu o similari (meglio Mint, per esempio) e vai con quelle. Prendi dimestichezza, intanto. A passare a Debian, se vuoi, farai in tempo dopo. Ubuntu si installa con pochi click.

Quello che devi avere bien chiaro dall'inizio come vuoi distribuire lo spazio. Consiglio almeno 3 partizioni: root (/), home (/home) e swap. Per la root, diciamo che con almeno 20-25 GB ci stai proprio largo. La /home dipende dalle tue necessità . Lo swap direi che serve a poco, con le dotazioni attuali di memoria, ma un paio di GB io li lascerei comunque, per sicurezza.

Al momento di installare grub, scegli di farlo installare nel MBR.

Firewall ed antivirus in genere non servono. BenchÂ<sup>"</sup> i pericoli, rispetto all'ambiente windows, siano sicuramente minori, il cervello sostituisce il migliore degli antivirus in commercio. Il firewall personalmente non l'ho mai usato, ma immagino che in certi casi possa servire. Lascio la parola ad altri, qui.

In bocca al lupo.

Se incontri problemi, vieni pure qui a chiedere. Ma prima usa google ;-) --

"Adesso mi manca solo un ovulo e poi potrÃ<sup>2</sup> creare il mio Doctor Spock personale!"

Subject: Re: Debian Posted by [Enrico 'Henryx' Bianc](http://newsgrouponline.com/index.php?t=usrinfo&id=2366) on Sat, 11 Jun 2011 14:00:41 GMT [View Forum Message](http://newsgrouponline.com/index.php?t=rview&th=7899&goto=39335#msg_39335) <> [Reply to Message](http://newsgrouponline.com/index.php?t=post&reply_to=39335)

nibble wrote:

> Qui di sulla carta sembra essere una passeggiata. Vi domando: avete > consigli di cose da NON fare durante l'installazione?

Si: NON evitare l'interfaccia grafica. Per quanto riguarda il partizionamento, fai fare in automatico all'installer (bastano tre partizioni) e per quanto riguarda XP usa virtualbox

> Non c'Â<sup>"</sup> bisogno di

> installare null'altro (firewall, AV o software in particolare)? ciao

## Enrico

## Subject: Re: Debian Posted by [Copyleft](http://newsgrouponline.com/index.php?t=usrinfo&id=2582) on Sat, 11 Jun 2011 14:40:16 GMT [View Forum Message](http://newsgrouponline.com/index.php?t=rview&th=7899&goto=39337#msg_39337) <> [Reply to Message](http://newsgrouponline.com/index.php?t=post&reply_to=39337)

CopyLeft wrote:

> >>

>> Qui di sulla carta sembra essere una passeggiata. Vi domando: avete >> consigli di cose da NON fare durante l'installazione? Non c'Â" bisogno di >> installare null'altro (firewall, AV o software in particolare)? ciao > > Eccolo... l'ennesimo Niubbo in cerca di gloria! > Lascia perdere, fidati..

Eccolo il solito morpher idiota,credi davvero di essere furbo? che c'e'? non trovando un visualbasic per linux cerchi di seminare zizzania nel NG?

Per tutti gli altri: in caso di dubbio,basta esaminare gli headers per capire chi sta scrivendo cosa.

- last-kernel-inside

Subject: Re: Debian Posted by [Lorenzo Mainardi](http://newsgrouponline.com/index.php?t=usrinfo&id=2644) on Sat, 11 Jun 2011 16:13:07 GMT [View Forum Message](http://newsgrouponline.com/index.php?t=rview&th=7899&goto=39340#msg_39340) <> [Reply to Message](http://newsgrouponline.com/index.php?t=post&reply_to=39340)

Nel mezzo del cammin di nostra vita mi ritrovai con El Che che diceva:

> Il firewall personalmente non l'ho

> mai usato, ma immagino che in certi casi possa servire.

Netfilter/IPtables viene installato di default. Comunque, a meno che il tuo modem non sia in bridging, non ti serve visto che sei dietro NAT.

--

"Never underestimate the bandwidth of a station wagon full of tapes

## Subject: Re: Debian Posted by [Fuori-Come-Un-Balcone](http://newsgrouponline.com/index.php?t=usrinfo&id=2394) on Sat, 11 Jun 2011 18:10:00 GMT [View Forum Message](http://newsgrouponline.com/index.php?t=rview&th=7899&goto=39341#msg_39341) <> [Reply to Message](http://newsgrouponline.com/index.php?t=post&reply_to=39341)

Lorenzo Mainardi wrote:

> Nel mezzo del cammin di nostra vita mi ritrovai con El Che che diceva:

>

>> Il firewall personalmente non l'ho

>> mai usato, ma immagino che in certi casi possa servire.

>

> Netfilter/IPtables viene installato di default.

> Comunque, a meno che il tuo modem non sia in bridging, non ti serve visto

> che sei dietro NAT.

Infatti. Ma visto che non so com' $\tilde{A}$ " fatta la rete dell'OP, non mi sono espresso in merito.

--

Un popolo che gioisce/s'intristisce per il calcio merita l'estinzione.

Subject: R: Re: Debian Posted by [nibble](http://newsgrouponline.com/index.php?t=usrinfo&id=2928) on Sat, 11 Jun 2011 20:36:03 GMT [View Forum Message](http://newsgrouponline.com/index.php?t=rview&th=7899&goto=39346#msg_39346) <> [Reply to Message](http://newsgrouponline.com/index.php?t=post&reply_to=39346)

Ringrazio tutti per i piccoli consigli.

Il PC che far $\tilde{A}$  da cavia non  $\tilde{A}$ " di produzione, per cui posso sperimentare un po'. Che ci metta un giono o un mese  $\tilde{A}$ " secondario. Di solito quando certe persone ti dicono di lasciare stare vuol dire che si  $\tilde{A}$ " sulla strada giusta.

E' vero: si  $\tilde{A}$ " sempre niubbi rispetto a qualcosa e se la gloria  $\tilde{A}$ " in carne ed ossa  $\tilde{A}$ " molto meglio no?

ciao

Subject: R: Re: Debian Posted by [nibble](http://newsgrouponline.com/index.php?t=usrinfo&id=2928) on Sat, 11 Jun 2011 20:39:07 GMT [View Forum Message](http://newsgrouponline.com/index.php?t=rview&th=7899&goto=39347#msg_39347) <> [Reply to Message](http://newsgrouponline.com/index.php?t=post&reply_to=39347)

Forse  $\tilde{A}$ " meglio specificare: spero si sia capito a chi mi stavo riferendo. ciao

Subject: Re: R: Re: Debian Posted by [Rama](http://newsgrouponline.com/index.php?t=usrinfo&id=2569) on Sun, 12 Jun 2011 03:36:58 GMT [View Forum Message](http://newsgrouponline.com/index.php?t=rview&th=7899&goto=39352#msg_39352) <> [Reply to Message](http://newsgrouponline.com/index.php?t=post&reply_to=39352)

On 06/11/2011 10:39 PM, nibble wrote:

> Forse Â<sup>"</sup> meglio specificare: spero si sia capito a chi mi stavo riferendo.

per nulla;

googlegroups usa di default l'aborrito R:? non c'Â" modo di rimediare?

quanto all'oggetto del thread, se la macchina  $A^{\dagger}$  dedicata agli esperimenti allora sbizzarrisciti liberamente, no?

r

--

Sediamoci intorno a un tavolo e discutiamo. Su come spartirci la torta. [Demente Mastella, Unione Democristiani Rigurgitati]

Ramapage: http://umpf.net/

Subject: Re: Debian Posted by [Fulvio](http://newsgrouponline.com/index.php?t=usrinfo&id=2641) on Sun, 12 Jun 2011 14:07:15 GMT [View Forum Message](http://newsgrouponline.com/index.php?t=rview&th=7899&goto=39371#msg_39371) <> [Reply to Message](http://newsgrouponline.com/index.php?t=post&reply_to=39371)

Copyleft wrote:

> Per tutti gli altri:

Lui usa una 'L' piu' maiuscola

-- Archlinux on (uname -a) F

Subject: R: Re: R: Re: Debian Posted by [nibble](http://newsgrouponline.com/index.php?t=usrinfo&id=2928) on Sun, 12 Jun 2011 19:02:23 GMT [View Forum Message](http://newsgrouponline.com/index.php?t=rview&th=7899&goto=39393#msg_39393) <> [Reply to Message](http://newsgrouponline.com/index.php?t=post&reply_to=39393)

Intendevo riferirmi al troll copyLeft (con al L maiuscola). Comunque lasciamo perdere. ciao e grazie.

Subject: Re: Debian Posted by [Santo Capolozo](http://newsgrouponline.com/index.php?t=usrinfo&id=2658) on Fri, 17 Jun 2011 08:48:48 GMT [View Forum Message](http://newsgrouponline.com/index.php?t=rview&th=7899&goto=39594#msg_39594) <> [Reply to Message](http://newsgrouponline.com/index.php?t=post&reply_to=39594)

Il 11/06/2011 15:39, El Che ha scritto:

> hai a che fare con Linux, lascia perdere Debian. All'atto dell'installazione

> fa domande imbarazzanti.

Per capire, mi faresti un esempio di ciÃ<sup>2</sup> che definisci "una domanda imbarazzante"? Grazie.

Subject: Re: Debian Posted by [Rama](http://newsgrouponline.com/index.php?t=usrinfo&id=2569) on Fri, 17 Jun 2011 10:55:55 GMT [View Forum Message](http://newsgrouponline.com/index.php?t=rview&th=7899&goto=39597#msg_39597) <> [Reply to Message](http://newsgrouponline.com/index.php?t=post&reply_to=39597)

On 06/17/2011 10:48 AM, Santo Capolozo wrote:

>

> Per capire, mi faresti un esempio di ci $\tilde{A}f\hat{A}^2$  che definisci "una domanda

> imbarazzante"?

tipo che fuso orario impostare, il che  $A^{\dagger}$  una chiara violazione della privacy;

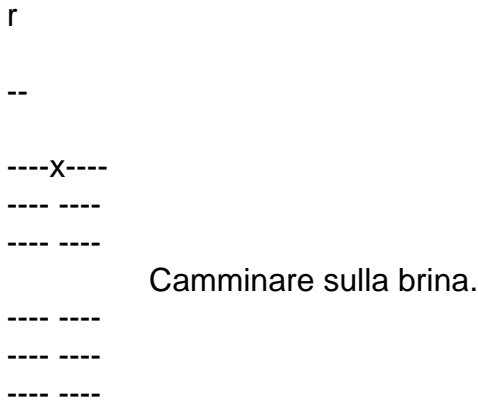

Ramapage: http://umpf.net/

Subject: Re: Debian Posted by [Fuori-Come-Un-Balcone](http://newsgrouponline.com/index.php?t=usrinfo&id=2394) on Fri, 17 Jun 2011 12:43:13 GMT [View Forum Message](http://newsgrouponline.com/index.php?t=rview&th=7899&goto=39599#msg_39599) <> [Reply to Message](http://newsgrouponline.com/index.php?t=post&reply_to=39599)

Santo Capolozo wrote:

> Il 11/06/2011 15:39, El Che ha scritto:

>> hai a che fare con Linux, lascia perdere Debian. All'atto

>> dell'installazione fa domande imbarazzanti.

> >

> Per capire, mi faresti un esempio di ciÂ<sup>2</sup> che definisci "una domanda

> imbarazzante"?

> Grazie.

Ma niente di insormontabile, ovviamente. Mi sono espresso male: mi riferisco soprattutto all'installazione curses, che  $\tilde{A}$ " quella che uso di norma. Il partizionamento, tipo, non  $\tilde{A}$ " che sia proprio immediato, se uno non lo ha visto almeno una volta.

Altra questione  $\tilde{A}$ " che a volte ho voluto usare una netinstall... salvo accorgermi che non c'Â" verso di farla via WiFi salvo passare per wpa\_supplicant e compagnia bella (ammesso di avere il firmware della scheda wifi disponibile...).

Magari son cazzate, ma per uno che non ha mai usato Linux in vita sua Da qual che ricordo, invece, Ubuntu e similari si installano con 5/6 clicks. CiÃ<sup>2</sup> detto, io uso Debian ed ogni qualvolta provo a cambiare, torno indietro :-)

-- "Centomila morti" = "Ã^ una tragedia!" "Trovato un superstite" = "Grazie a Dio! Ã un miracolo!" WTF!?

```
My forum, my way! Il forum dei newsgroup by FUDforum 3.0.2
```